### КПО

### **Документирование кода Автоматизация документирования**

Лекция №5 (версия 1.0)

Типичное руководство пользователя содержит:

- Аннотацию, в которой приводится краткое изложение содержимого документа и его назначение
- Введение, содержащее ссылки на связанные документы и информацию о том, как лучше всего использовать данное руководство
- Страницу содержания
- Главы, описывающие, как использовать, по крайней мере, наиболее важные функции системы
- Глава, описывающая возможные проблемы и пути их решения
- Часто задаваемые вопросы и ответы на них
- Где ещё найти информацию по предмету, контактная информация
- Глоссарий и, в больших документах, предметный указатель

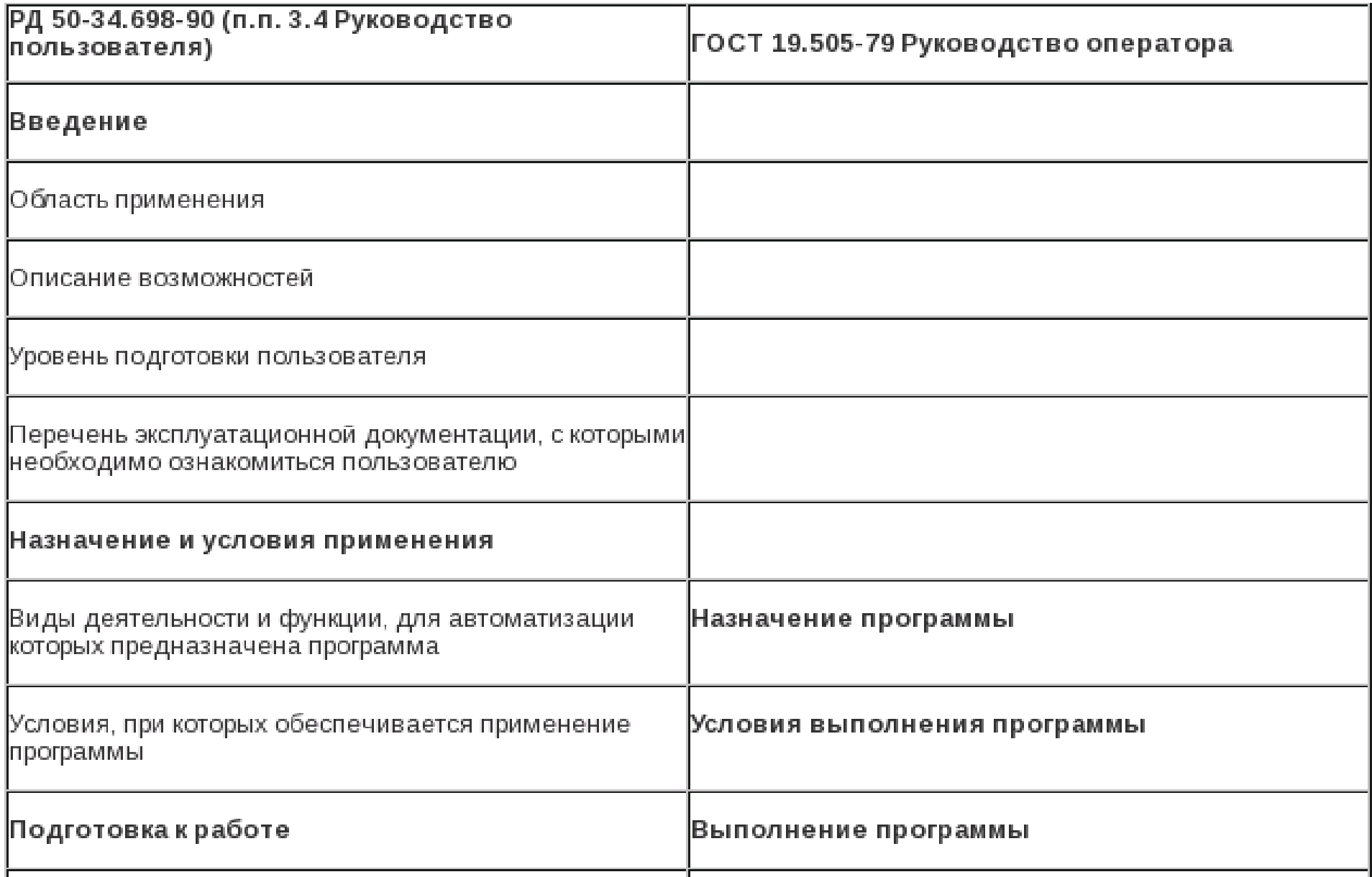

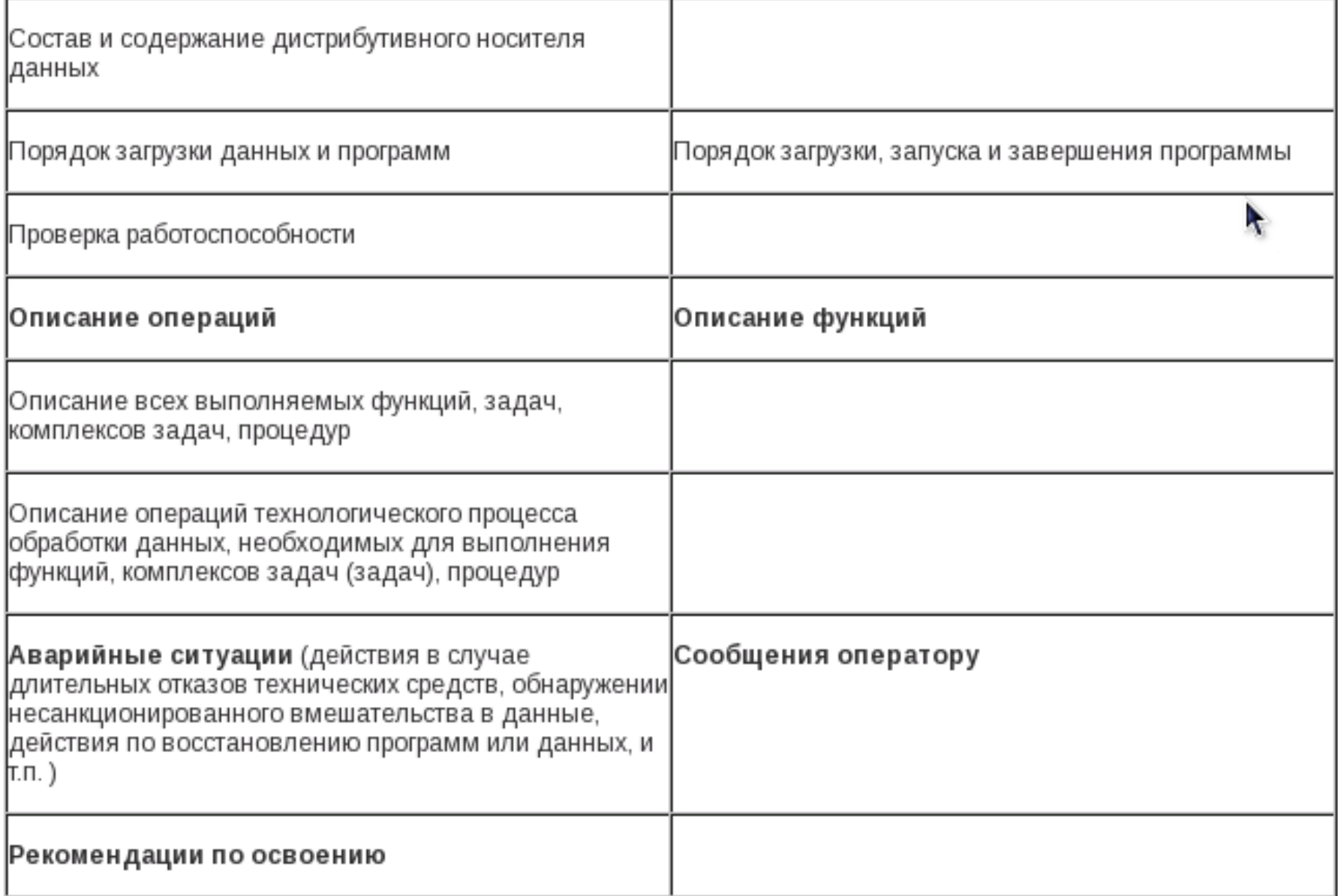

### Руководство пользователя **USER GUIDE**

Название системы

версия системы

#### Название руководства версия руководства

Логотип / Авторство

- Титульная страница
- Предисловие
- Содержание
- Введение
- Требования к системе
- Подготовка к запуску
- Знакомство с системой
- Основные бизнес-процессы

- Печать документов
- Экспорт / Импорт данных
- Системные сообщения
- Справочники
- Глоссарий
- Предметный указатель
- Форма для сообщения об ошибке, отзыве

### Руководство администратора **ADMIN GUIDE**

- Титульная страница
- Предисловие
- Содержание
- Введение
- Требования к системе
- Автоматическая установка системы
- Ручная установка системы
- Подготовка к запуску
- Знакомство с системой

### Руководство администратора

- Конфигурирование системы
- Разграничение прав доступа к системе
- Обслуживание системы / регламентные работы / аудит
- Архивирование системы
- Восстановление после сбоев
- Системные сообщения
- Экспорт / импорт данных

### Руководство администратора

- Справочники
- Глоссарий
- Предметный указатель
- Форма для сообщения об ошибке, отзыве

```
1 #!/usr/bin/perl
 \overline{2}3 use CGI qw(:param);<br>4 use CGI ::Carp qw(fatalsToBrowser); ПрИМер КОДА
 5use Mysql:
 \mathcal{L}7 $dbh - Mysql->connect('localhost','students2','dekanat','') or die("Проблема подключения к базе данных: $!");
 8
 9 print << END of text:
10 Content-type: text/html; charset-windows-1251
11 Expires: Thu. Jan 1 1970 00:00:00 GMT
12 Pragma: no-cache
13 Cache-Control: no-cache
1415 <! DOCTYPE HTML PUBLIC "-//W3C//DTD HTML 4.01//EN" "http://www.w3.org/TR/html4/strict.dtd">
l6 <html><head><title>Форма выплаты степендий</title><stvle type="text/css">TD.P.SELECT.INPUT { font-size: 8pt;
\mathfrak{S} font-family: verdana, arial } </style></head>
17 <body bgcolor-white link-white vlink-white>
18 END of text
19
20 $studyform-param('study');
21 $term-"archived-0 and studyform-".$studyform;
22 if (defined(param('spec')) and param('spec') ne ''){$special id-param('spec');$term.-" and
\mathbb G special id-".Sspecial id:)
23 else{$special id-1;}
24 if (defined(param('course')) and param('course') ne ''){$course id-param('course');$term.-" and
\mathbb G course id-".$course id;}
25 else{$course_id - 1;}
26 if (defined(param('group')) and param('group') ne ''){$group id-param('group');$term.-" and group id-".$group id;
27 else{$group id - 1;}
28 if(defined(param('order')) and param('order') ne '')($order-param('order');} else {$order-1;};
29
30 $in - $dbh->query("select special_id,special_short from specials") or die("Проблема чтения из базы данных: $!");
31 while(@rows-$in->fetchrow)
2222
     $specials[$rows[0]]-$rows[1];
24-1
25
26 $in-$dbh->query("select typel,type2,type2,type4,type5,type6 from tarifes where mode-0 and year-$year_id and
© semestr-$semestr_id") or die("Проблема чтения базы данных: $!");
37 ($percl.$perc2.$perc2)=$in->fetchrow;
38 $in=$dbh->querv("select concat(lastname,' ',firstname,'
```

```
47 @spec-$in->fetchcol(1);
48 @course-$in->fetchcol(2);
49 @group-$in->fetchcol(2);
Пример кода50 @scheet-$in->fetchcol(4);
51 @paving=$in->fetchcol(5);
53 if ($order--1 || $order--2)
54
    (x - sortmass(\frac{5}{n}, ([0.15], [0.52], [0.0015, 0.5], [0.001], [0.015, 0.5], [0.015, 0.5], [0.015, 0.5], [0.015, 0.015, 0.015, 0.015, 0.015, 0.015, 0.015, 0.015, 0.015, 0.015, 0.015, 0.015, 0.015, 0.015, 0.015, 0.015, 0.015, 0.015, 0.015, 0.015, 55
56
    QIns = Qx[0..\$nr-1];57
     g_{spec} = g_{x}(\xi_{n}... \xi_{n} x^{*}2-1);58
    @course = @x[$n r*2..\$n r*2-1];59
    qqroup = qx[$nr*3..$nr*4-1];
60
    @scheet = @x[$nr*4..$nr*5-1];@payinq = @x[$nr*5..$nr*6-1];61
62
62 #
64 for ($i=0; $i< $nr; $i++$)65
66
    if(param('type') eq 'bank')
67
68
       $holdl=&new_int($paying[$i]*$perc2)/100;
69
       $hold2-&new int(($paying[$i]-$hold1)*$perc2)/100+&new int($percl*$perc2)/100;
70
      ;print "<tr><td>".($i+1)."</td><td>".($scheet[$i] ne ''?$scheet[$i]:"&nbsp;")."</td><td>$lns[$i]</td>\n";
71print
\mathfrak{S}72
      1
73
     else
74
75
       $holdl=&new_int($paying[$i]*$perc2)/100;
76
       $hold2-&new_int(($paying[$i]-$hold1)*$perc2)/100+&new_int($percl*$perc2)/100;
77
      print "<tr><td>".($i+1)."</td><td>$lns[$i]</td><td>$paying[$i]</td><td>$percl</td>\n";
78
       print "<td>$holdl</td><td>$hold2</td>\n";
79
      print "<td>".($hold1+$hold2)."</td>\n";
80
       print "<td>".($paying[$i]+$percl-$holdl-$hold2)."</td><td>&nbsp;</td></tr>\n";
81
      1
82
82 print "</table></body></html>";
84
85 sub sortmass() {
86 my (%arg,@s1,@s2,@s2,@s4,@s5,@s6);
87 my $i - 0;88 mv (5num.(xx) - (0):
```
### Документирование кода

- 1. Блок-схемы
- 2. Псевдокод
- 3. Самодокументирование

# Построение блок-схем **Code Visual to Flowchart**

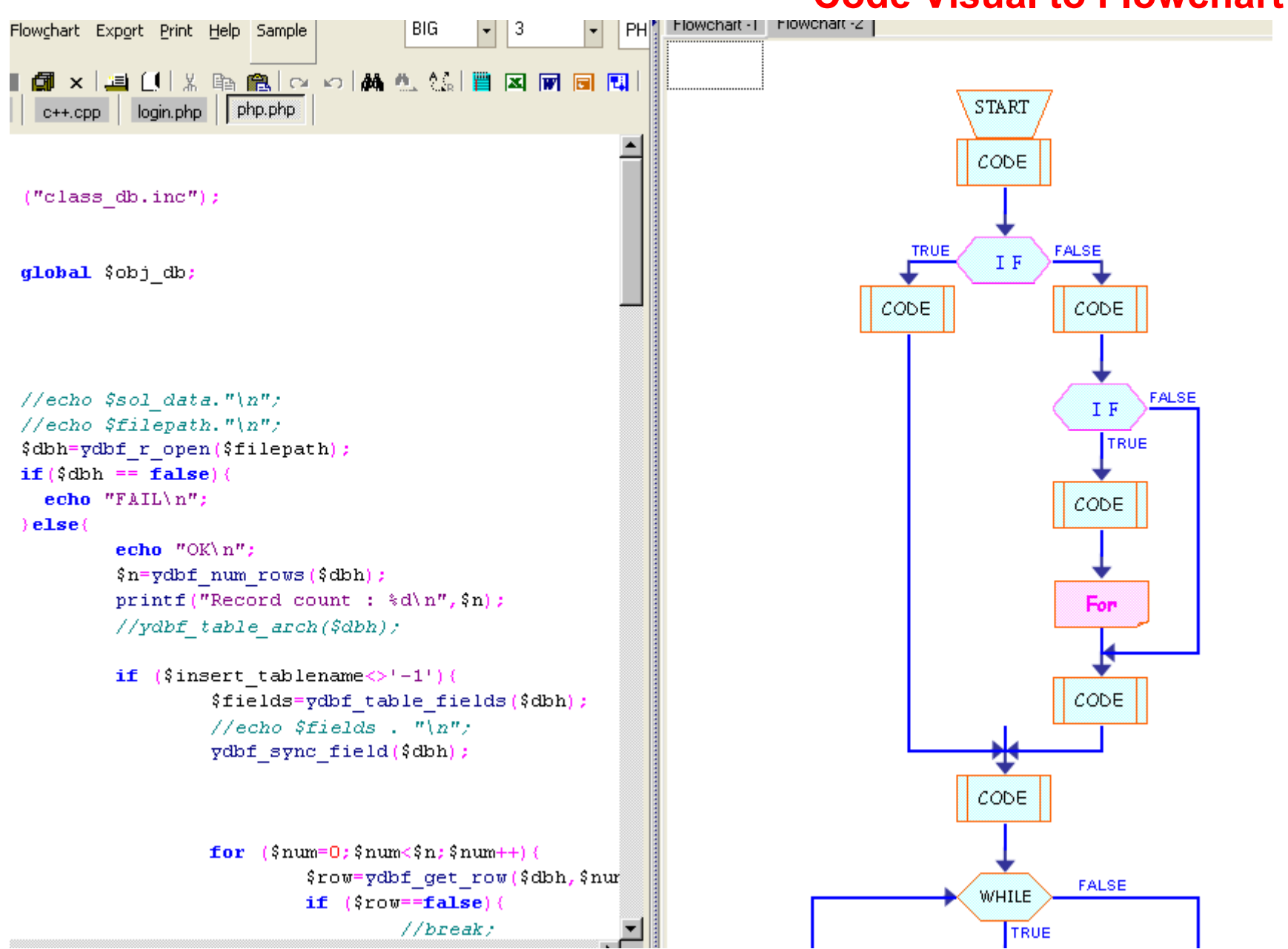

# Самодокументирование

**POD**

**Command Paragraph** 

A command paragraph is used for special treatment of whole chunks of text, usually as headings or parts of lists.

All command paragraphs (which are typically only one line long) start with "=", followed by an identifier, followed by arbitrary text that the command can use however it pleases. Currently recognized commands are

 $=$ pod  $=$ head1 Heading Text =head2 Heading Text  $=$ head $3$  Heading Text =head4 Heading Text  $=$ nuer indentleuel  $=$ item stuff  $=$ hack  $=$ beqin format  $=$ end format  $=$ for format text...  $=$ encoding type  $=$ cut.

# /\* Самодокументирование

=head2 NameStudGroup\_PO

=over 1

=for troff

Функция NameStudGroup\_PO(\$group\_id) выдает название группы по полученному id группы. Входные переменные - \$group\_id группы. Результатом функции является - имя группы (name);

Автор: Ливенцева Т.В. Дата : 01.10.2005

=back

 $=$ cut

\*/

```
function NameStudGroup PO($group id){
global $conn2;
if($id_group == 99 || $id_group == 100)
 $ltv_query = "SELECT name FROM stud_groups WHERE id="".$id_group."' ";
 }
 $ltv res = $conn2->Execute($Itv query);$ltv line = $ltv res->FetchRow();
 $group name = $Itv line['name'];
return $group_name;
}
```
### Самодокументирование

- <u>• func</u> dat файл с функциями по работе с датой
	- getnweek
- <u>func</u> dekan файл с функциями по деканату, декану, ректорату и сессии
	- asu SpisokSpec
	- asu SpisokGroups
	- asu SpisokStudents
	- asu SearchStudent
	- asu StudentInfo
	- asu FacName
	- asu SpecName
	- asu GetVariable
	- asu Photo
	- asu PhotoUpdate
	- asu SpisokFacultet
	- asu InsertQuery
	- asu GroupInfo
	- asu Dolzninfo

### Самодокументирование

#### asu StudentWithoutLogin

```
Функция asu StudentWithoutLogin выдает список учащихся студентов не имеющи
Выходным данными является массив:
 stud id(id cryqента),
fio(\phiио студента),
group name(название группы),
nzk(номер зачетной книжки),
gr id (id rpymm).
Автор: Ливенцева Т.В.
Дата: 8.09.2006
```
#### asu isStudent

```
Функция asu isStudent (nds login) проверяет является ли данный пользователь
Входными данными является логин в сети (более 5 символов).
На выходе: 0 (не студент) или id студента
Или сообщение об ощибке.
```
Автор. Арбатский Е.В. Лата: 19.02.2007

#### asu isPrepod

```
Функция asu isPrepod(nds login) проверяет является ли данный пользователь
Входными данными является логин в сети (более 5 символов).
На выходе: 0 (не преподаватель) или id преподавателя
Или сообщение об ошибке.
```
Автор. Арбатский Е.В. Лата: 19.02.2007

### Стандарты на код

#### Положительные моменты:

- Программисты могут прочитать код и легко в нем разобраться;
- Новые программисты быстрее вписываются в проект;
- Новые люди избавлены от необходимости разрабатывать свой стиль и отстаивать его;
- Позволяет избегать типичных ошибок «новичков».

### Стандарты на код

Отрицательные моменты:

- Стандарты никому не нужный мусор;
- Стандарт это не то, что я хочу;
- Стандарты понижают творчество;
- Все равно люди не следуют стандартам.

### Верификация кода

Методики и мероприятия верификации программного кода:

- статический анализ;
- метрики.

Статический анализ – это изучение предоставленных исходных кодов программных модулей. Статический анализ является формой инспектирования кода – это технология обнаружения тех ошибок, которые могут быть пропущены другими технологиями (например, тестированием). К методам статического анализа кода относятся: анализ указателей, устранение мертвого кода, минимизация количества переменных, обнаружение типичных ошибок.

Класс инструментов, предназначенный для вычисления метрик программного обеспечения, называют **Software Estimation**.

«**Locmetrics**» – очень простой бесплатный продукт с минималистским интерфейсом. В числе поддерживаемых языков –  $C/C++$ ,  $C#$ , Java,  $SQL -$  возможно вычисление не только метрики SLOC и ее разновидностей, но и цикломатической сложности.

«**USC Codecount**» – бесплатный продукт с открытыми исходными кодами на языке ANSI C, разработанный Университетом Южной Калифорнии (University of Southern California, USC) – той же организацией, в которой были созданы COCOMO/COCOMO II. Является официальным инструментом для подсчета метрики SLOC при использовании указанных моделей. В число поддерживаемых языков входят C/C++, C#, Java, JavaScript, SQL, Perl, XML. Методика расчета соответствует принятой SEI для моделей CMM/CMMI. Вычисляет количество логических и физических SLOC, пустых строк, комментариев, директив компилятора, описаний данных, исполняемых инструкций по файлам проекта по отдельности и суммарно.

«**Code Counter Pro**» – коммерческий продукт (\$25 за одну лицензию). В отличие от предыдущих имеет развитый графический интерфейс. Поддерживаются следующие языки программирования: Java, JSP, C/C++, VB, PHP, HTML, Delphi/Pascal, ASM, XML, COBOL. Несмотря на то, что программа хорошо справляется со своей задачей и даже позволяет строить детальные отчеты, чего не может предложить, скажем, Locmetrics, она уступает рассмотренным открытым аналогам по количеству вычисляемых показателей (только число физических строк кода, комментариев, пустых строк, а также суммарные значения).

«**Verisoft Complexity Measures Tool**» – коммерческий продукт (1200 евро). Поддерживаются только языки C/C++ и Java. Рассчитывает следующие метрики: SLOC, цикломатическую сложность, метрики Холстеда, индекс сопровождаемости (вычисляется на основе предыдущих). Имеет графический интерфейс (с возможностью работы в режиме командной строки), позволяет формировать отчеты в текстовой форме или HTML.

«Eclipse Metrics Plugin» – представляет собой подключаемый модуль для популярной IDE Eclipse. Eclipse – свободно распространяемая среда программирования для языка Java, разработанная компанией IBM. Вычисляет SLOC, количественные метрики классов, цикломатическую сложность, метрики сложности классов (LOCOM1, LOCOM2, LOCOM3, WMPC, NORM, индекс специализации), метрики связности, уровень абстракции и некоторые другие. Достаточно функциональный продукт, который вполне может дать фору многим коммерческим аналогам.

Из рассматриваемых инструментов наиболее универсальным средством является «**SLOCCount» –** бесплатный продукт, разработанный Дэвидом Вилером (David A. Wheeler), поставляется в виде исходных кодов на языке C по лицензии GNU GPL. В число поддерживаемых языков входят Ada, Assembler, awk, Bourne shell (включая производные: bash, ksh, zsh, pdksh), C, C++, C#, C shell (включая tcsh), COBOL, Expect, Fortran (включая Fortran 90), Haskell, Java, lex (включая flex), LISP (включая Scheme), make-файлы, Total Physical Source Lines of Code (SLOC) = 72<br>Development Effort Estimate, Person-Years (Person-Months) = 0.01 (0.15) (Basic COCOMO model. Person Months =  $2.4 \times$  (KSLOC $*1.05$ )<br>Schedule Estimate, Years (Nonths) = 0.10 (1.22)  $CDSC1$   $COC0M0$  model, Months = 2.5  $*$  (person-months $*$ +0.38)) Estimated Average Number of Developers (Effort/Schedule) = 0.12<br>Total Estimated Cost to Develop<br> $\frac{1}{100}$  = \$ 1.705 Goverage salary =  $$56,286/year$ , overhead = 2.40).

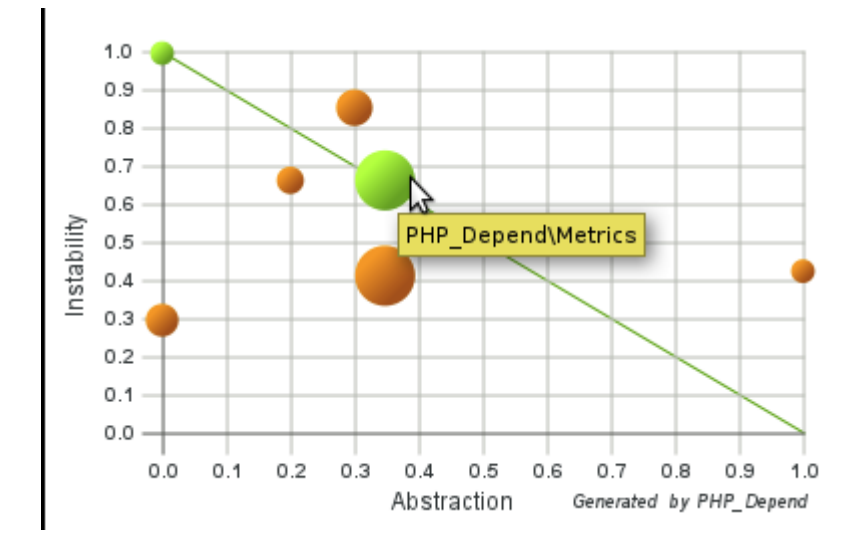

Из нового (2010): PMD — анализатор Java PHP Depend + PHP MD анализатор PHP

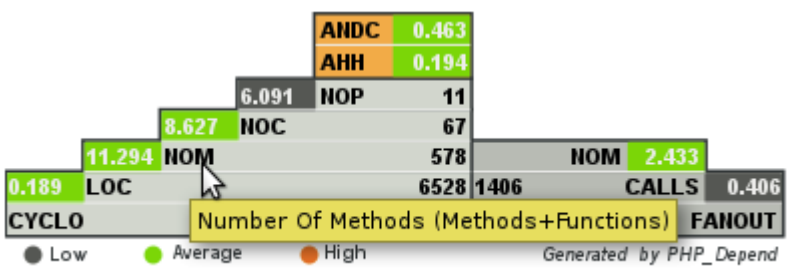

 $\sim$   $\sim$ 

### Инструменты улучшения

Beautifier — инструмент для создания «красивого» кода. Приводят исходный код к определенному оформлению. При этом логика кода не меняется.

### Инструменты улучшения

```
bacolor="#EEFFFF" >
33
                      \cdot 31
                                            <table width=100% height=100%
                      32
                                                    <!--<tr><td valign="top" width 20% bgcolor="#DBDBDB" align=
34
    solid #050AB3">
                           solid #050AB3"><p style="font-size:10pt;font-weight:bold;color:#050AB3;">Дата:</td
                                                    <tr><td valign="top" width 20% align="center" </td> вставит
35
                       33
                                                    <tr><td bgcolor="#DBDBDB" align="center" style="border-bott
36
                       34
                          ont-size:10pt;font-weight:bold;color:#050AB3;">Npoext (<? echo $k[ kol ]; ?>) </p><
   ont-size:10pt;for
                       35
                                   \lt/tr>
37
            \leq/tr>
                       36
38
                      37 < ?39 < ?square = "SELECT * FROM project order by name".40 $query = "SELECT 38sresults = mysql query(squery')
41 fresults = mysql 39
                              $num results = mysql num rows($results);
42 $num results = my
                      40
                              1111111143 ////////
                       41
                              if (!isset($M beg) || ($M beg == 0)) {
                      42
44 if (!isset($M beg
                                   $M beg = 0;
                       43
45 $M beg=0,
                              } else {
                       44
46 }
                                  for (\$i = 0, \$i <  $\mathsf{M} beg, \$i++) {
                       45
47 else
                                       sdata = mysal fetch assoc($results);
                       46
48 {
                                   Y
                      47
49 for (s_i) = 0, si
                              Y.
                       48
50 $data = mysql fer
                              space = cell(snum results / 14);
                       49
51 }
                              111111150
52}
                              if (\frac{1}{2}) if (\frac{1}{2}) results != 0 {
                       51
53 $page = ceil($nur
                       52
                                  for (si = 0, si < 14, si++) {
54 ///////
                                       \text{6}data = mysql fetch assoc(\text{6}results);
                       53
55
                       54
                                       echo <tr><td><p class=\"mar0\"><a href=\"index.php?beg= . $M beg . &
56 if ($num results
                                    "\">" . $data[ name ] . \langle a \rangle </td></tr>;
                          id_p ]
57fP
58 for (si=0, s i < 1)56
59 \frac{1}{2}data = mysql_fei<sub>57</sub>
                              1111111160 \frac{1}{2}cho <tr><td><p \frac{37}{58}echo <tr height=100% align=left valign=bottom><td align=left valign=bottom>";
   [ name ]. \lt/a>\lt/1
```
### Инструменты улучшения

\* HTML : http://www.digital-mines.com/htb/

- \* HTML : http://www.datacomm.ch/mwoog/software/perl/beautifier.html
- \* HTML : http://www.watson-net.com/free/perl/s\_fhtml.asp
- \* SQL : http://www.netbula.com/products/sqlb
- \* Oracle PLSQL : http://www.revealnet.com
- \* GPL http://www.geocities.com/~starkville/vancbj.html
- \* GPL http://kevinkelley.mystarband.net/java/dent.html
- \* Free http://www.tiobe.com/jacobe.htm
- \* Free http://www.mmsindia.com/JPretty.html
- \* Free http://members.magnet.at/johann.langhofer/products/jxbeauty/overview.html (has JBuilder support)
- \* Free http://www.semdesigns.com/Products/Formatters/JavaFormatter.html
- \* Commercial \$24.99 http://smartbeautify.com
- \* Commercial \$129 http://www.jindent.com
- \* Google http://directory.google.com/Top/Computers/Programming/Languages/Java/Development\_Tools/Code\_Beautifiers/?tc=1
- \* Java, SQL, HTML, C++ : http://www.semdesigns.com/Products/DMS/DMSToolkit.html
- \* Java JIndent http://home.wtal.de/software-solutions/jindent
- \* Java Pat http://javaregex.com/cgi-bin/pat/jbeaut.asp
- \* Java JStyle http://www.redrival.com/greenrd/java/jstyle
- \* Java JPrettyPrinter http://www.epoch.com.tw/download/ms/java/java.htm
- \* Java JxBeauty http://members.nextra.at/johann.langhofer/download/jxbeauty and the JxBeauty Home
- \* Java beautify percolator
- \* Java list http://www.java.about.com/compute/java/library/weekly/aa102499.htm
- \* Java html present VasJava2HTML
- \* Java code colorifier and beautifier http://www.mycgiserver.com/~lisali/jccb
- \* Perl : http://www.consultix-inc.com/www.consultix-inc.com/talk.htm
- \* Perl : http://www.consultix-inc.com/www.consultix-inc.com/perl\_beautifier.html
- \* Fortran beautifier : http://www.aeem.iastate.edu/Fortran/tools.html
- \* C++ : BCPP site is at http://dickey.his.com/bcpp/bcpp.html or at http://www.clark.net/pub/dickey. BCPP ftp site is at ftp://dickey.his.com/bcpp/bcpp.tar.gz
- \* C++ : http://www.consultix-inc.com/c++b.html
- \* C : http://www.chips.navy.mil/oasys/c/ and mirror at Oasys
- \* C++, C, Java, Oracle Pro-C Beautifier http://www.geocities.com/~starkville/main.html
- \* C++, C beautifier http://users.erols.com/astronaut/vim/ccb-1.07.tar.gz and site at http://users.erols.com/astronaut/vim/#vimlinks\_src
- \* GC! GreatCode! is a powerful C/C++ source code beautifier Windows 95/98/NT/2000 http://perso.club-internet.fr/cbeaudet
- \* C++ beautifier 'SourceStyler' http://www.ochre.com.au

### CASE средства для UML

- ●IBM Rational Rose
- •Microsoft Visio 2003 и выше
- ●Umbrello, Dia …
- ●Visual Paradigm for UML
- ●StarUML, MagicDraw, ArgoUML

### Rational Rose

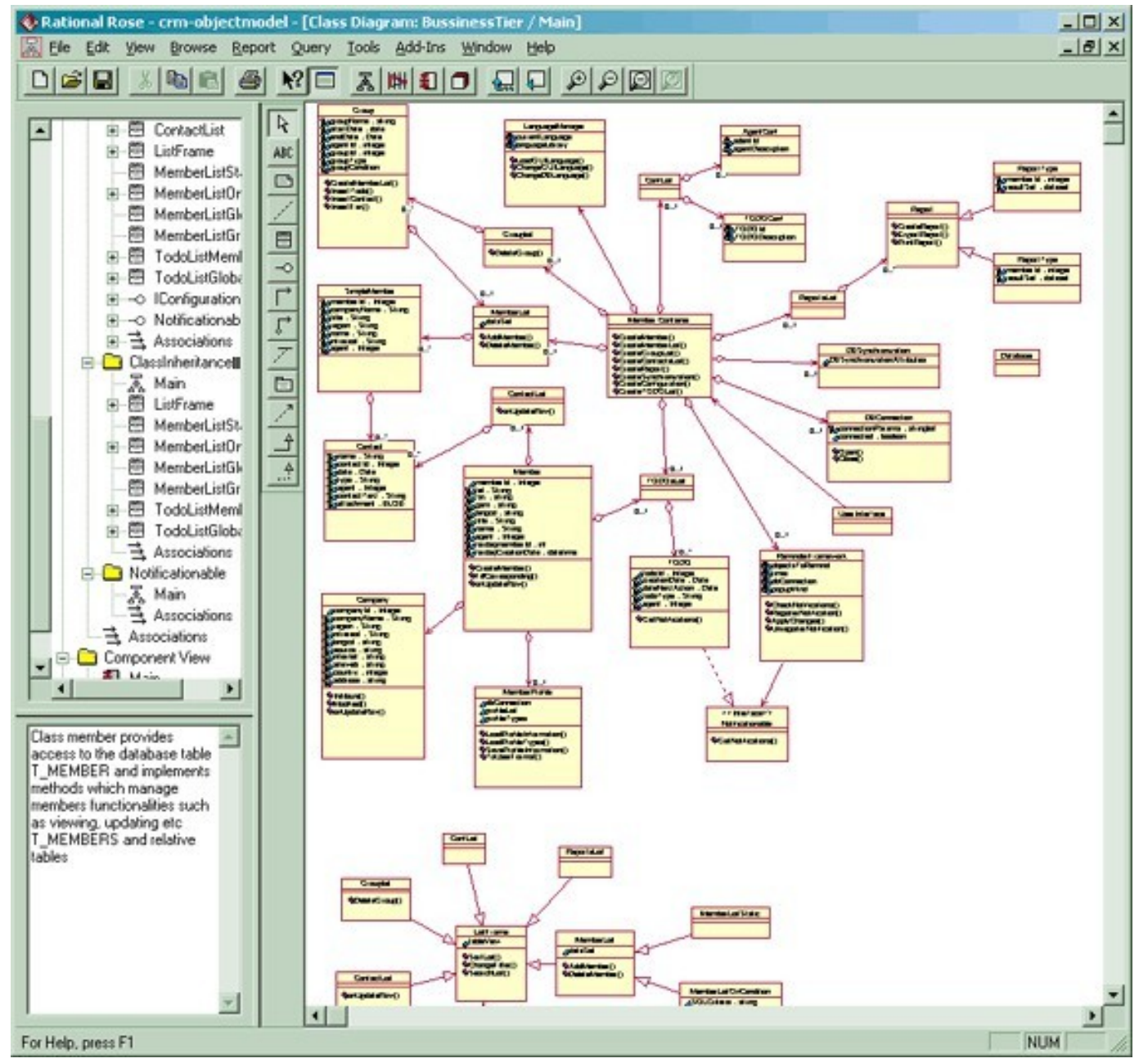

### Umbrello

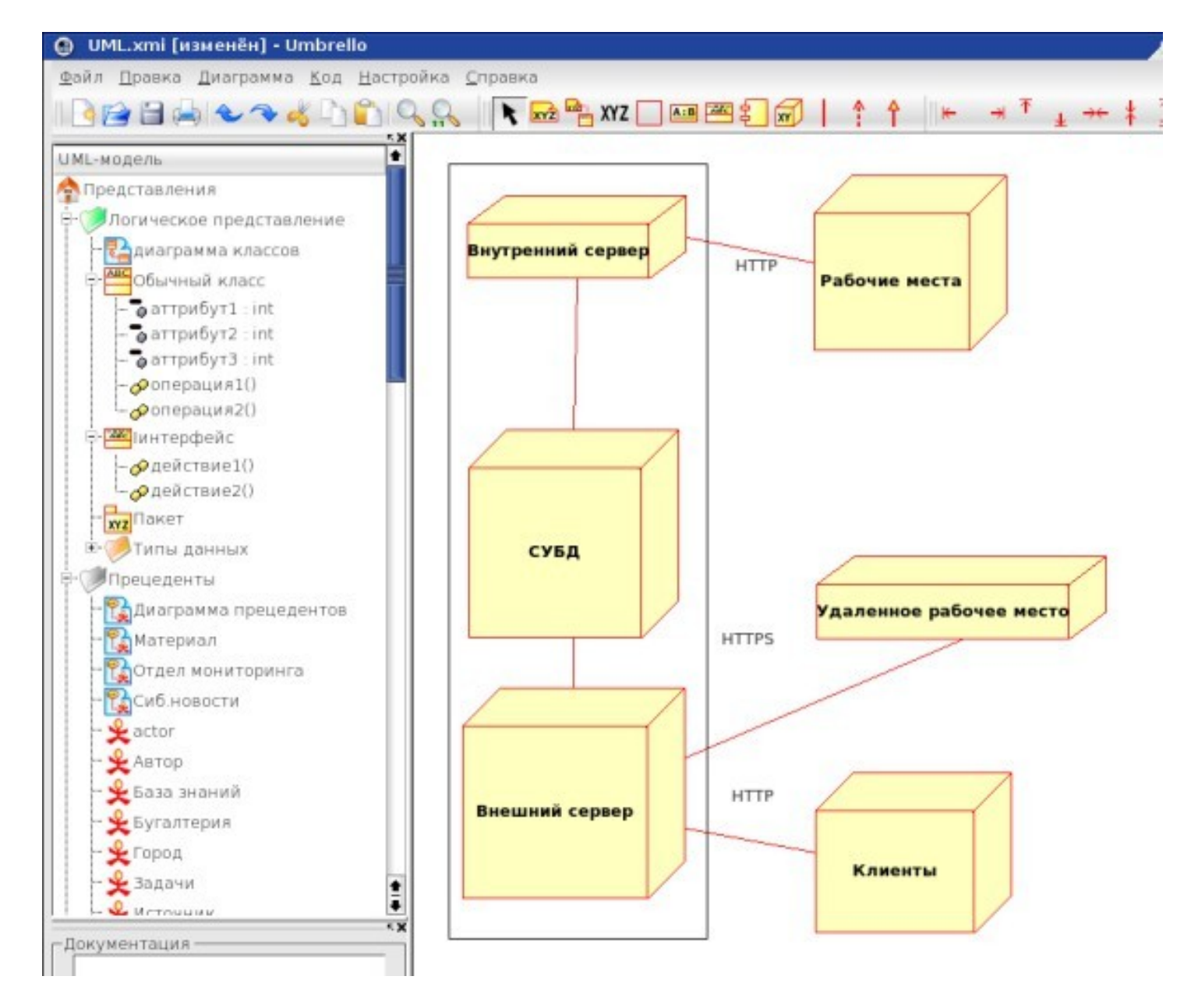

### Visual Paradigm for UML

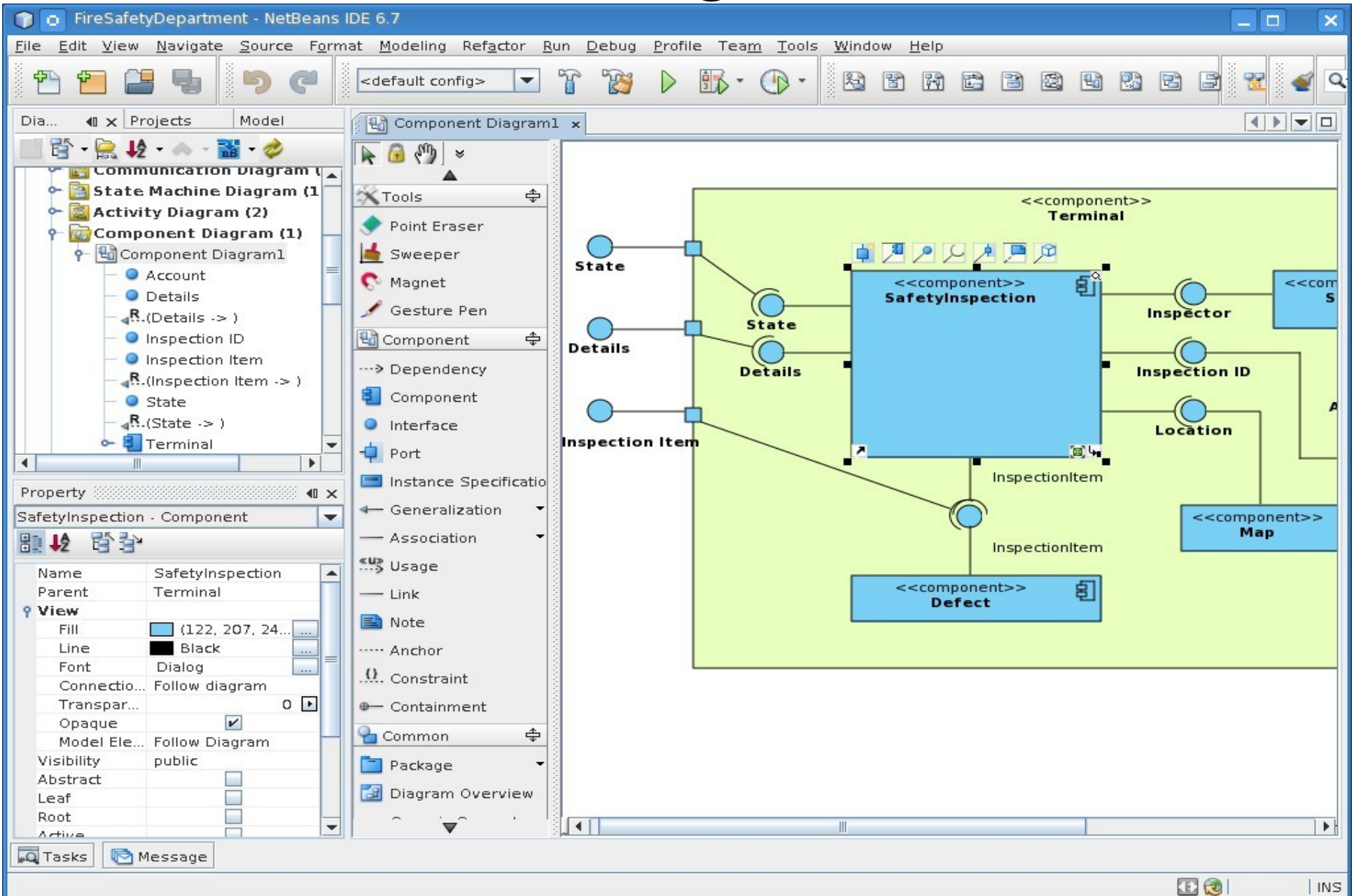

### StarUML

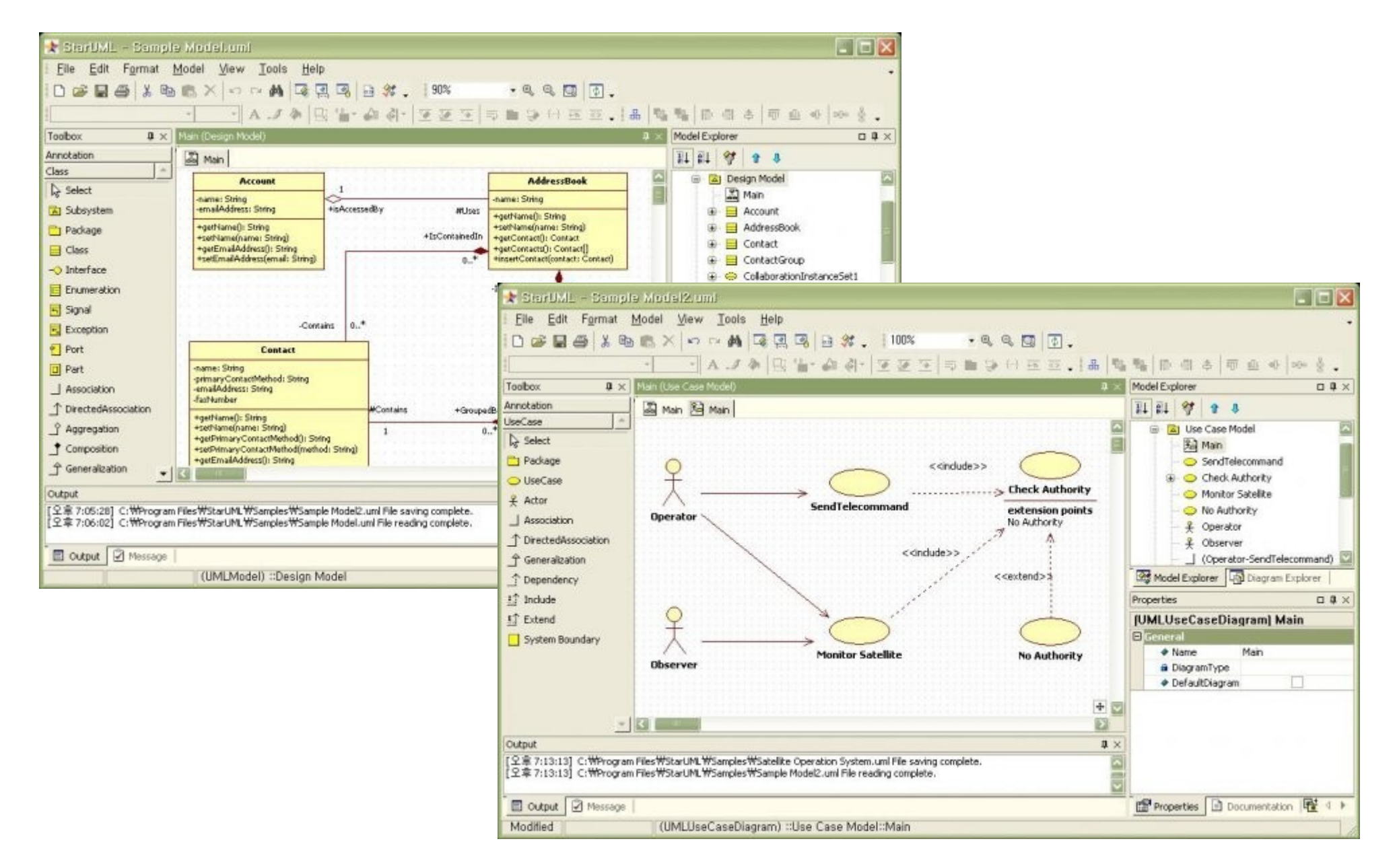

# ArgoUML

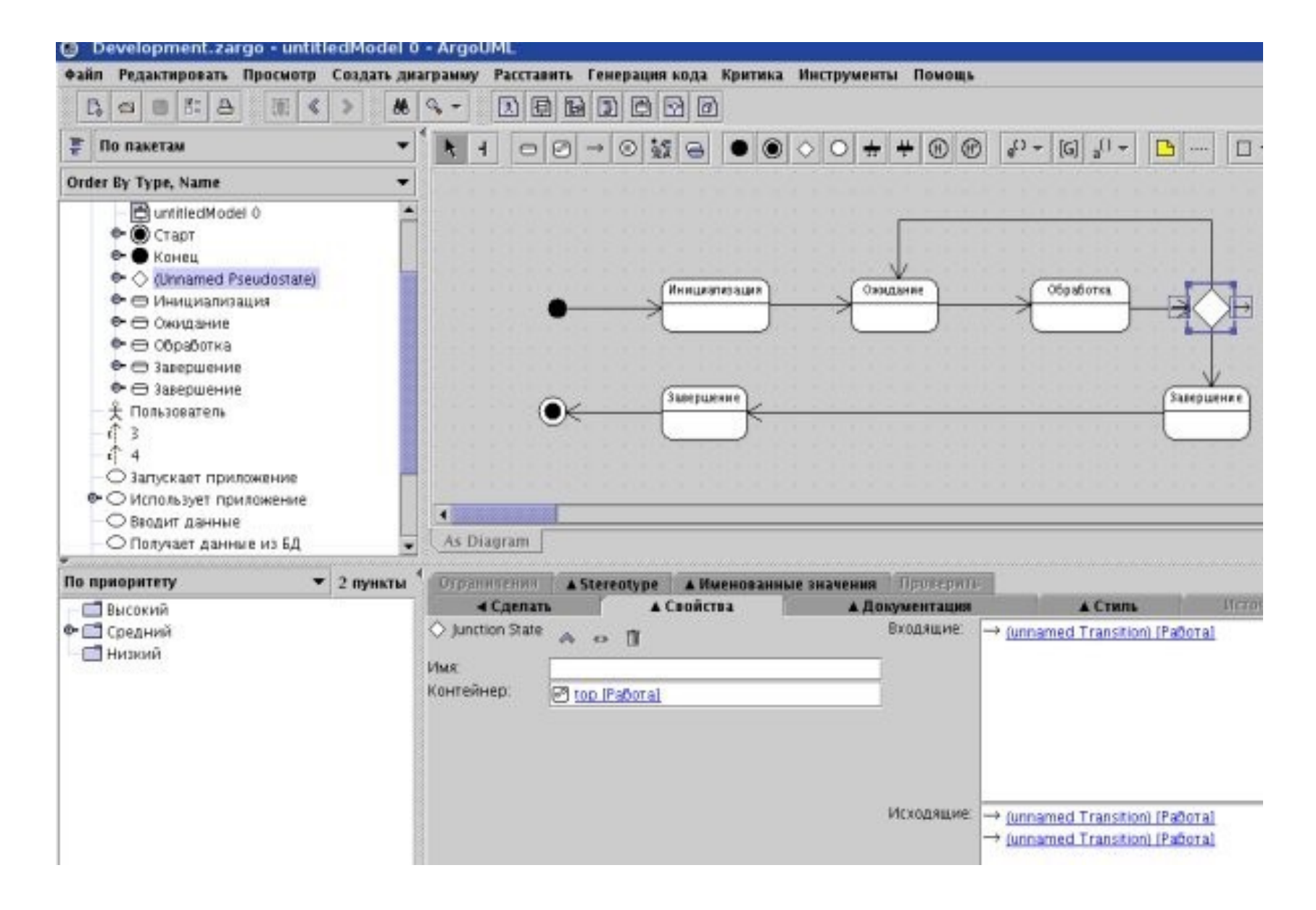